## اعداد رنگی اعداد رنگی **v~— œ«bŽ«**

## ● زهره دانایی

.١ حالا يك صفحهى اكسل را باز كنيد. در خانهى ١A و ٢A عدد ١ را بنويسيد.

.٢ نشانگر را با ماوس در قسمت پايين و سمت راست خانهى ٢A تكان دهيد تا به اين شكل درآيد: + (شبيه علامت جـمـع). در اين وضعيت با فشردن كليد چپ ماوس، اين علامت را تا خـانـهى ١٠٠A پايين بكشيد. با اين كار عـدد ١ در همهى اين خانههـا درج مىشود.

.٣ با همين روش عدد ٢ را در ستون B تا خانهى ١٠٠B، عدد ٣ را در ستون C تا خانهى ١٠٠C و عدد ٤ را در ستون D تا خانهى ١٠٠D درج كنيد.

.٤ در خانهى ١E عدد ١ و در خانهى ٢E عدد ٢ را بنويسيد. ايـن بـار پـس از ايـنكـه نـشـانـگـر را در گـوشـهى سـمـت راسـت و پايين خـانـهى ٢E به شكل + درآورديد، بـه كـمـك مـاوس آن را تـا خـانـهى ١٠٠E بكـشـيـد تـا اعـداد ١ تـا ١٠٠ در ايـن خـانـههـا درج شوند.

يكى از نرمافزارهايى كه در شمارههـاى قـبـلـى مـعـرفـى شـد، نرمافزار «اكسـل»' بود . اين نرمافزار امكان انجام حجـم زيـادى از محاسبات را در زمان كم و با دقت بسيار مناسـبـى بـراى مـا فـراهـم مىكند. اين بار سعى داريم كاربردى ساده از نرمافزار اكسل را براى استفاده در كلاس درس يا براى تمرين بيشتر در خانه، هـمـراه يـك دوست معرفى كنيم. دست نگه داريد! قبل از روشن كردن رايانه و ورود به محيط اكسل خودتان چند محاسبهى ساده را انجام دهيد.

مىدانيد كه هر كسر متعارفى را مىتوان با تقريب مناسبى معادل یک عدد اعشاری دانست . مثلاً كسـر ۲<sub>۵</sub> مساوی عدد ۰/۲ و كسر<br>. ر<br><mark>م</mark> تقريباً مساوى ٠/٣٣ است . حالا با تقسيم صورت اين كسرها بر مخرج هر كدام و به دست آوردن خارج قسـمـت تـا ٣ رقم اعشار، ً حساب كنيد اين كسرها تقريـبـا معادل كدام عدد اعشارى هستـنـد: ۰ ۲  $\frac{r}{\gamma}$  و  $\frac{r}{\alpha \beta}$  . به اين زودى خسته شـديـد؟! پـس رايـانـه را  $\frac{r}{\gamma}$  ،  $\frac{r}{\gamma}$ روشن كنيد.

## **ریاضی دوم راهنمایی**

.١ يك دبيرستان دخترانه ٨٠٠ ً دست مانتو سفارش داده است. تقريبا براى هر مانتو ٢ متر و ٧٥ سانتىمتر طول از توپ پارچهاى به عرض <mark>۱</mark><br>۲ 2 متر لازم است. اگر هر توپ پـارچـه  $90\frac{1}{5}$  متر باشد، چند توپ پارچه به عـرض ١/٥ متر بايد خريدارى شود (از ته طـاقـه در دوخت اين مانتوها استفاده نمىشود).

الف) تقريباً ٢٢ توپ $\Box$  ب) تقريباً ٢٣ توپ $\Box$  ج) تقريباً ٢٩ توپ  $\Box$  د) تقريباً ٢٥ توپ  $\Box$ 

دوره ی دواز دهم، شماره ی ۳، بهار ۱۳۸۶ ت<mark>رهخایی دانلند و از</mark><br>مرکز استفایی

.٥ ستـون F را براى خوانا شدن صفحه خالـى بـگـذاريـد. در خانهى ١G علامت = را وارد كنيد. با كمك ماوس خانـهى ١A را برگزينيد. سپس علامت تقسيم (/) را در همان خانه وارد سازيد و پس از آن بهوسيلهى ماوس خانـهى ١E را انتخاب كنيد و دكـمـهى Enter را فشار دهيد. با اين كار، محـتـويـات خـانـهى ١G حاصـل ١E١/A خواهد بود.

۶ . با كمك ماوس و نشانگر به صورت +، اين رابطـه را بـيـن و همهى خانههاى ستون E و A برقرار كنيد. يعنى G2 = A2 / E2 به همين ترتيب تا تمام خانههاى G پر شوند.

.٧ در ستـونهـاى J، I و H به ترتـيـب هـمـيـن رابـطـه را بـيـن ستونهاى E و B، E و C، و E و D با تكرار گامهاى مشابه گامهاى ٥ و ٦ برقرار كنيد.

**راهنمـايـى:** عدد خانهى نخـسـت هـر يـك از سـتـونهـا از ايـن رابـطـههـا مـحـاسـبــه مــىشــود: I۱ = C۱/ E۱ ، H۱ = B۱ / E۱ .  $J = D \setminus E$ 

.٨ با انـتـخـاب هـر چـهـار سـتـون J، I، H و G، و با كـمـك آيكونهاى Decimal Decrease و Decimal Increase از نوار ابزار Formatting، تعداد ارقام اعشارى اعداد را چهار رقم انتخاب كنيد (مثل اينكه تقسيم را تا چهار رقم اعشار در خارج قسمت ادامه داده باشيد).

.٩ حالا با دوست خود به نوبت و سريع بـا اسـتـفـاده از كـسـر سازنده در هر رديف ، ٢٠ كسر را بلند بخوانيد و عدد اعشارى متناظر

 آن را نيز بگوييد (براى مثال: 1 <sup>4</sup> .( <sup>=</sup>0/ <sup>2500</sup> .١٠ اكنون يك عدد در ستون G به دلخواه برگزينيد. سپس با استفاده از ابزار رنگ Color Fill آن را رنگآميزى كنيد. از دوست

7. حاصل عبارت زیر کدام یک از گزینههاست?  
\n
$$
(\frac{1}{\tau} - \frac{1}{\omega} = \frac{\omega - \tau}{\omega \times \tau} :_{(\text{data})}
$$
\n
$$
\frac{\tau}{\tau \times \omega} + \frac{\tau}{\omega \times \nu} + \frac{\tau}{\nu \times \mathfrak{q}} + \dots + \frac{\tau}{\nu \times \mathfrak{q}}
$$
\n
$$
\frac{\tau}{\nu \sqrt{\tau}} \cdot (\frac{\nu}{\omega} - \frac{\nu}{\sqrt{\tau}}) \cdot (\frac{\nu}{\omega} - \frac{\nu}{\sqrt{\tau}}) \cdot (\frac{\nu}{\omega})
$$

±≥∏∂ —UNÐ ¨≥ È Á—UL ¨r¼œ"«Ëœ È Á—Ëœ v¹ULM¼«— ±¥

خود بخواهيد، در ستونهاى J، I و H، همين عدد اعشارى را بيابد و آن را همرنگ همان خانهى انتخابى شما رنگ كـنـد و كـسـرهـاى متناظر هر كدام را بخواند. با ثانيهشمار زمان اين كار را مـحـاسـبـه كنيد.

.١١ حالا نوبت دوست شماست كه عـدد و رنـگ ديـگـرى را بهدلخواه خود برگزيند و... (مراقب باشيد هيچ كدام رنگ تكرارى انتخاب نكنيد).

\* \* \*

با كمى دقت متوجه مىشويد كه با اين كار كسرهاى مساوى را دستهبندى كردهايد. پس از اجراى اين مسابقه به سؤالهاى زير پاسخ دهيد. خوشحال مىشويم كه پاسخ آنها را براى ما ارسال كنيد. .١ اگر بخواهيد در زمان كمترى اعداد را پيدا كنـيـد تـا بـرنـده

شويد، از چه الگوهايى مىتوانيد كمك بگيريد؟ (راهـنـمـايـى: بـه الگوى تكرار رنگها و فواصل آن توجه كنيد.)

.٢ اگر در ابزار رنگ ٤٠ رنگ متفاوت تدارك ديده شده باشد، آيا شما و دوستتان مىتوانيد همهى دستههاى كسرهاى مـسـاوى را تفكيك كنيد؟

.٣ كدام يك از كسرهاى اين صفحه با عدد اعشارى مـتـنـاظـر ً خود دقيقا برابر هستند؟

اگر به اين نرمافزار دسترسى نداريد، مىتوانيد اين بـازى را بـا مداد رنگى روى صفحهى بـعـد انـجـام دهـيـد. مـا بـازى را شـروع كردهايم، شما ادامه دهيد.

۳. مقدار حاصل ضرب <del>"۲</del> × ۳× ۳× ۳× ۳× ۳× ۳× ۳× ۳× ۲× ۳× ۲۰۰۳

 $\frac{19}{1} \times \frac{100}{1}$ ٢

 $\Box$  - ١ (ب)  $\Box$  - ١ (ب) الف) ١

ج) ٥٠ د) صفر

 $\frac{1000 \times 1000 \times 1000}{7} \times \frac{-94}{7} \times \frac{-94}{7} \times \cdots \times \frac{99}{7}$ 

**زيرنويس**

كدام است؟

1. Excel

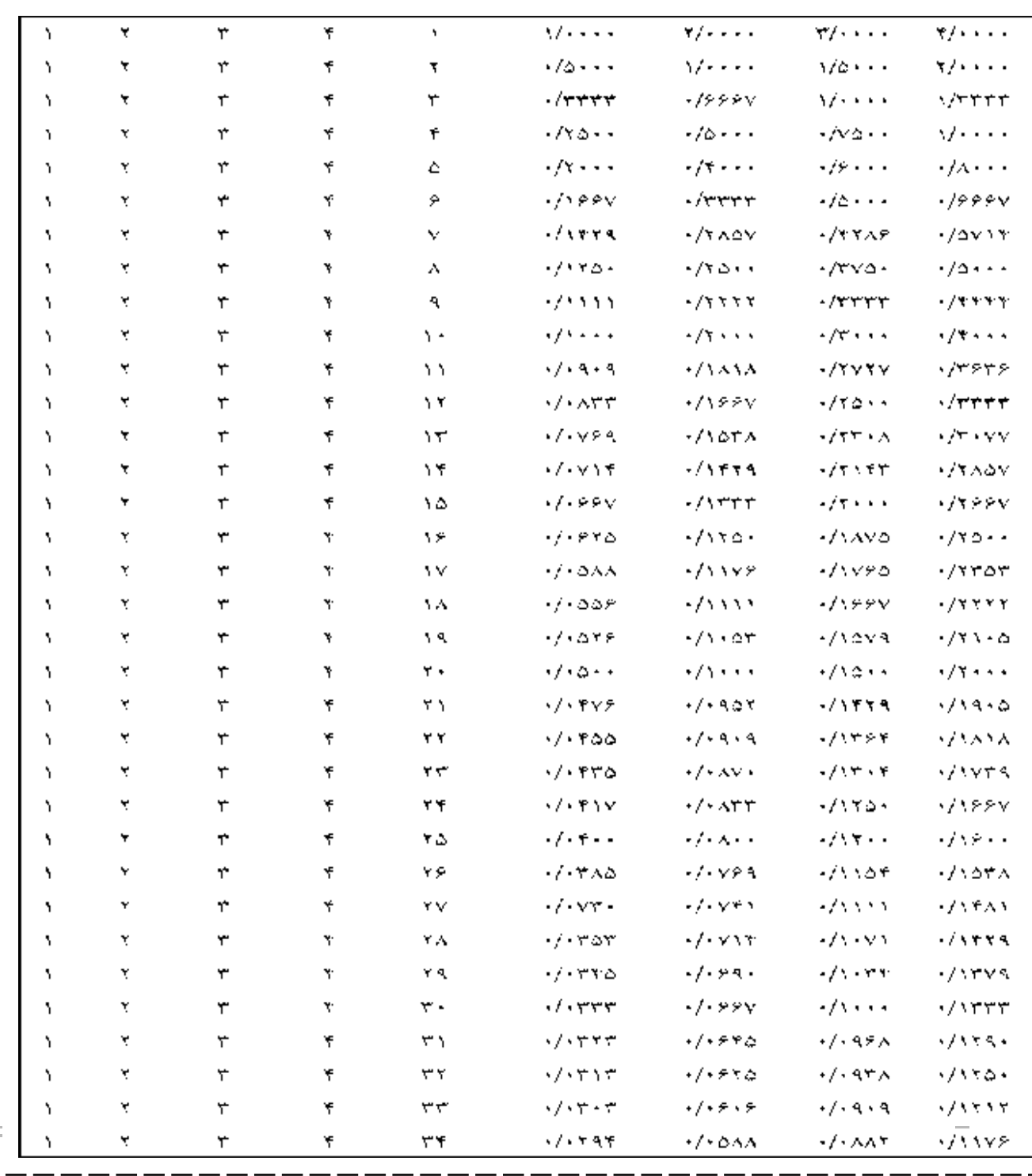

 $\mathcal{L}$ 

۰۴ اگر اندازه ی اضلاع یک مثلث به ترتیب به صورت ۰(x + y) ۰ (x + y) و x \* + y نشان داده شده باشد، به ازای x = ۳ و y = –۲ نوع مثلث چیست؟

ب) مثلث متساوى الساقين [ ] د) مثلث مختلف الاضلاع [

الف) مثلث متساوى الاضلاع [ ج) مثلث قائم الزاويه [

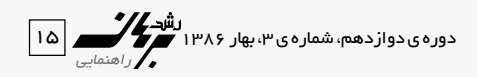

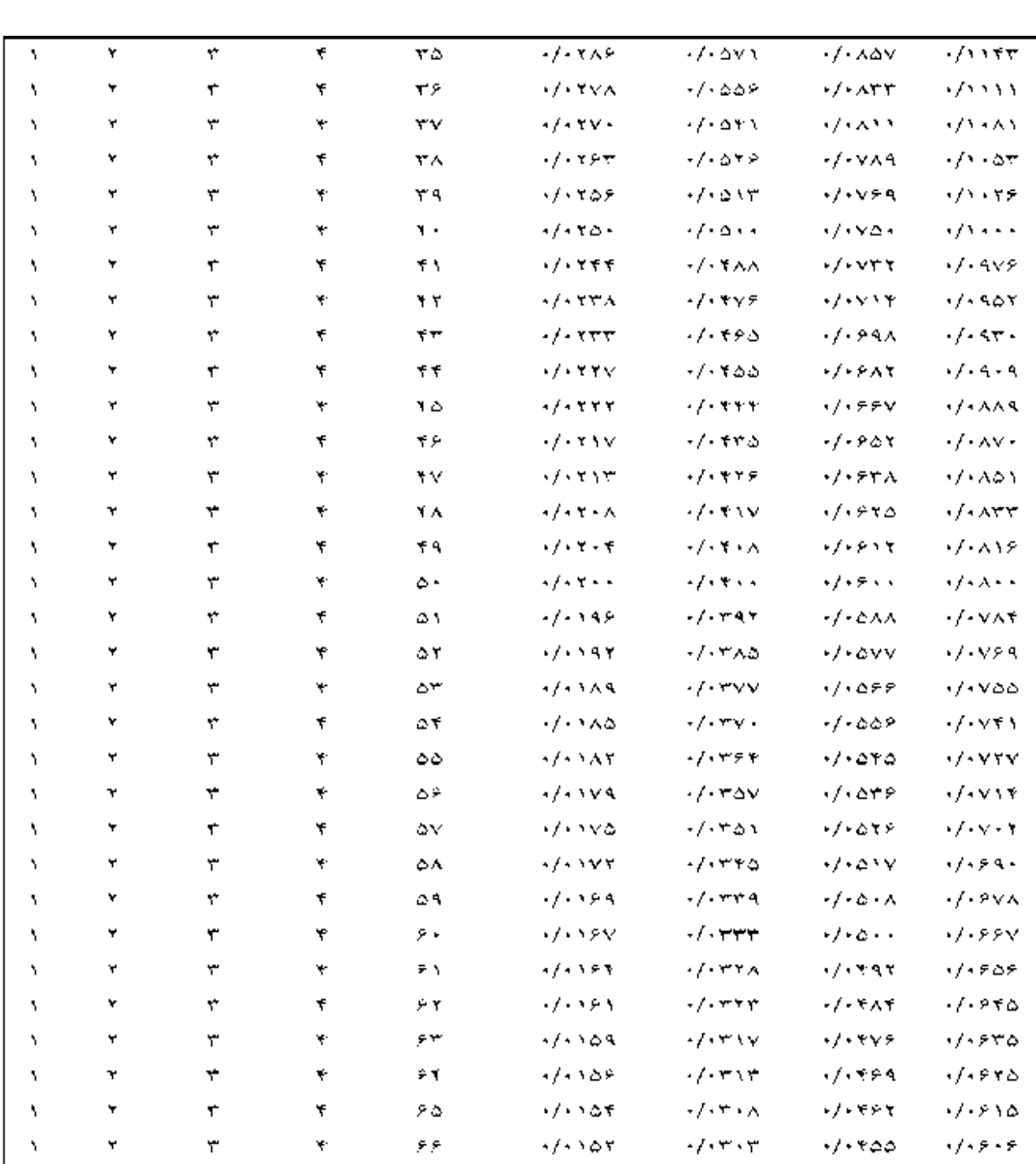

 $y = -x$ 

 $\mathcal{O}(\mathcal{O}_\mathcal{O})$ 

 $\check{\mathbf{r}}$ 

 $\mathbb{P}\mathbf{Y}$ 

 $1/1379$ 

Σ,

75

 $\mathbb{R}^2$ 

۵. اگر  $P = \frac{a+b+c}{\gamma} = P$ باشد، مقدار عددی عبارت  $\zeta$  c =  $\wedge$  و b =  $\theta$   $\zeta$  a =  $\zeta$   $\zeta$   $\Rightarrow$   $\sqrt{P(P-a)(P-b)(P-c)}$ کدام یک از گزینههای زیر است؟

> $\blacksquare$ ۴ $\vdots$ الف) ١٢  $\Box$  ۲ (د  $\Box$  ۲۴ (ج

ر شد.<br>۱۶ | راشد کار راهنمایی دوره ی دواردهم، شماره ی ۳، بهار ۱۳۸۶<br>در ارامنمایی

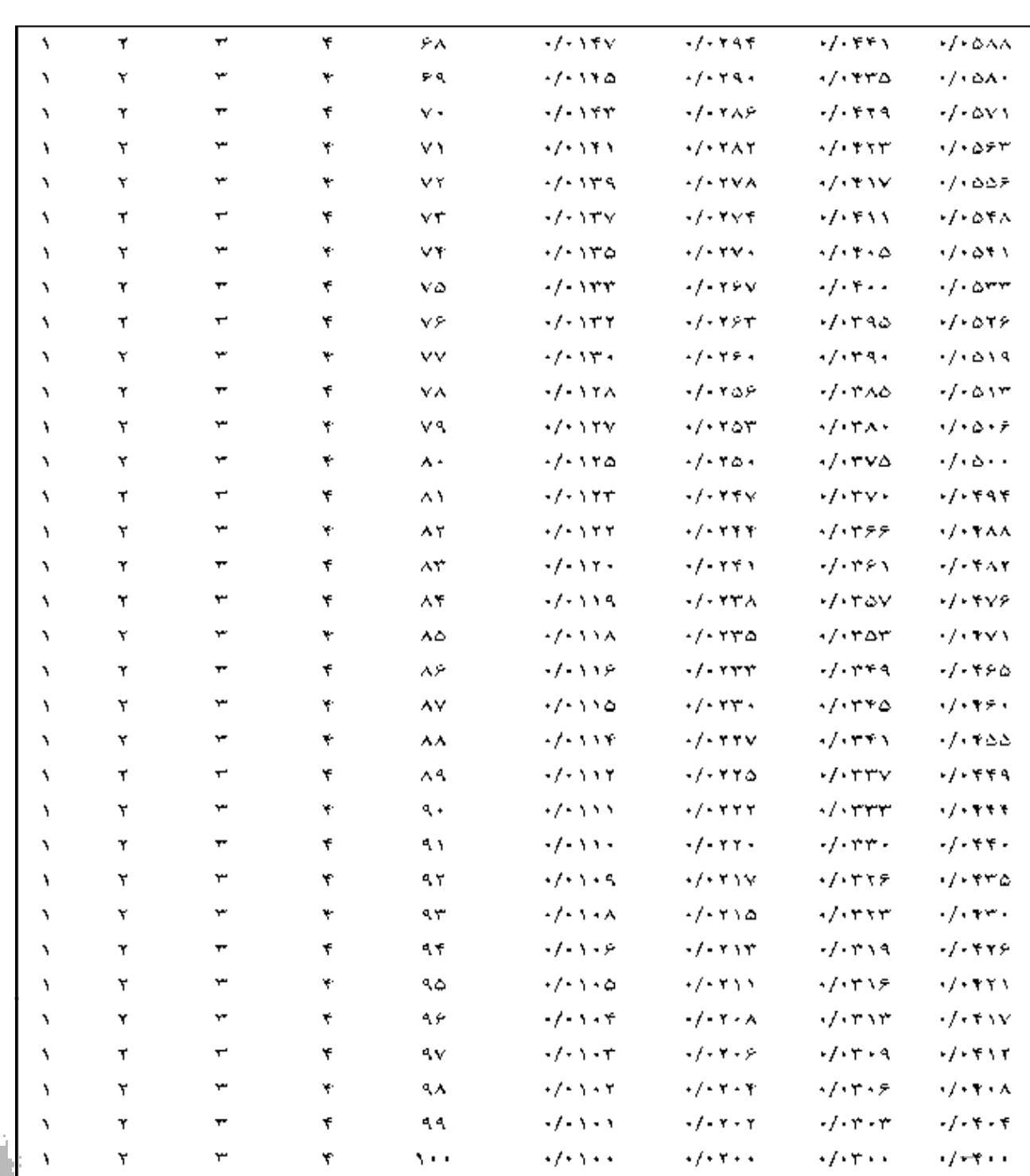

محل حل مسأله:

.٦ اگر مصرف آب روزانهى يك شـهـر ٩/٢ ميليون مترمكعب بـاشـد و در منابع آب آن شهر به انـدازهى ٧٨ روز آب ذخيره داشته باشيم، چند درصـد بـايـد صرفهجويى كنيم تا بتوانيم براى سهماه، آب مصرفى را تأمين كنيم؟ (راهنمايى: با نوشتن معادله حل كنيد.)

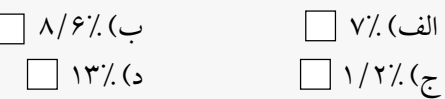

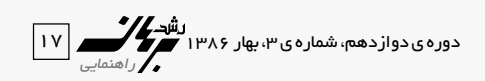